# DM534: Introduction to Relational Databases

(Part 2)

Slides by Christian Wiwie (Edits by Rolf Fagerberg)

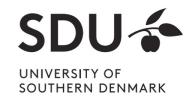

# **Relational Query Languages**

- Based on relational algebra
- For relational databases, i.e. relational data model
- Relational model supports simple, powerful QLs:
  - Strong formal foundation based on logic
  - Allows for much optimization
- SQL (Structured Query Language)
  - Most widely used relational query language
  - → Understanding Relational Algebra is key to understanding SQL, query processing!

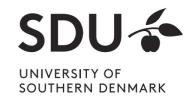

# What is an "Algebra"?

- Mathematical system consisting of
  - Operands: Values from which new values can be constructed by applying operations
  - Operators: Procedures that construct new values from old values
  - Symbols for the operators
- Variables are letters that can represent values

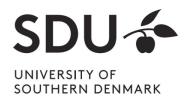

# **Example of an Algebra**

- Algebra of real numbers:
  - Operands: The set of real numbers
  - Operators: Addition, subtraction, multiplication, division,
     ...
  - Symbols for operators: +, -, \*, /, ...
- Examples of algebraic expressions:

$$(3+5)*2$$
  
5-x/3

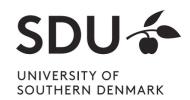

Can be visualized as expression trees

$$(3+5)*2$$

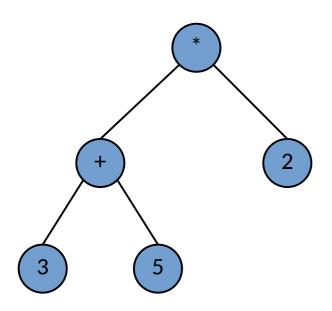

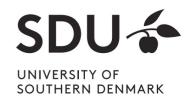

Can be visualized as expression trees

$$(3+5)*2$$

VS.

$$3 + 5 * 2$$

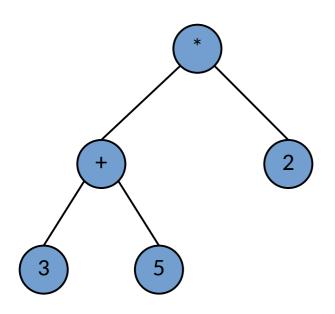

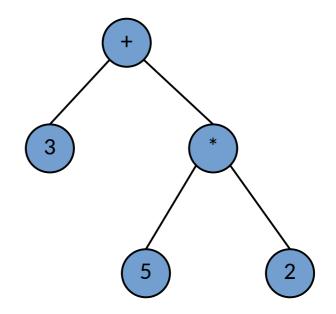

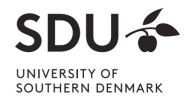

Can be visualized as expression trees

$$5 - x / 3$$

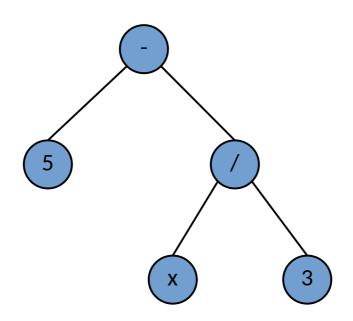

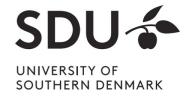

# **Another Example of an Algebra**

- Boolean algebra:
  - Operands: The values True and False
  - Operators: and, or, negation, xor, ...
  - Symbols for operators: V, ∧, ¬, ...
- Examples of algebraic expressions:

```
(T \wedge F) \vee F
T \wedge (x \vee F)
```

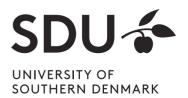

Can be visualized as expression trees

 $(T \wedge F) \vee F$ 

VS.

 $T \Lambda (a V F)$ 

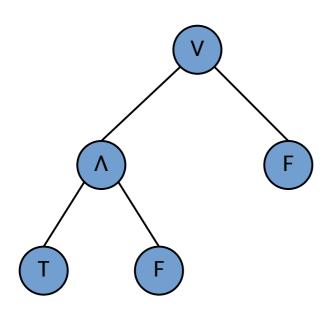

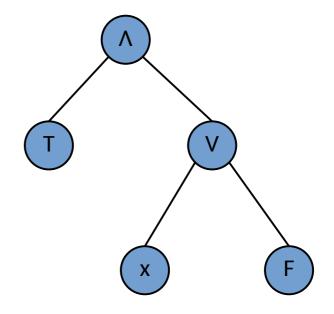

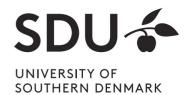

# What is Relational Algebra?

- An algebra where
  - operands are relations (i.e., tables)
  - operations compute new relations (tables) from old relations (tables)
- Can be used as a query language for relations
  - The query "Language" of relational databases

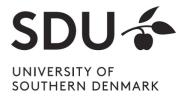

# What is Relational Algebra?

Expressions of relational algebra can also be visualized as trees

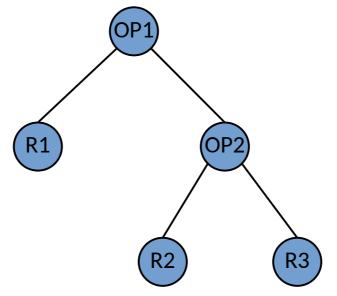

- OP1 and OP2 are relational operations
- R1, R2, R3 are variables for relations

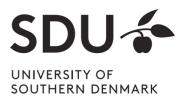

# Relational Algebra: 5 Basic Operations

• Selection:  $\sigma_c(R)$ 

Selects a subset of tuples from relation R, for which condition C holds (horizontal pruning)

- Projection:  $\pi_{A_1,...,A_k}(R)$ Retains attributes from relation R (vertical pruning)
- Cross-product: R1 x R2

Pairwise combination of tuples of relations R1 and R2

Set-difference: R1 - R2

Tuples in relation R1, but not in relation R2

• Union: **R1** ∪ **R2** 

Tuples in relation R1 and/or in relation R2

Since each operation returns a relation, operations can be composed (Algebra is "closed")

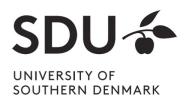

# What is Relational Algebra?

=> An expression tree could like this

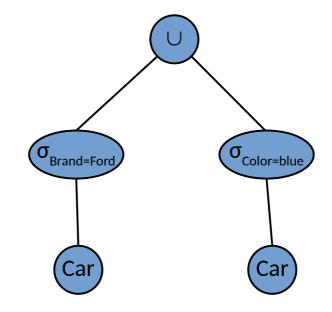

What does this express?

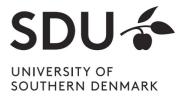

# Relational Algebra: Example Instances

### **Example Instances**

Sailing Database: Sailors, Boats, Reserves

#### Boats:

| bid | bname     | color |
|-----|-----------|-------|
| 101 | Interlake | blue  |
| 102 | Interlake | red   |
| 103 | Clipper   | green |
| 104 | Marine    | red   |

Reserves1:

|   | N-9        | 72         |            |
|---|------------|------------|------------|
| : | <u>sid</u> | <u>bid</u> | <u>day</u> |
|   | 22         | 101        | 10/10/96   |
|   | 58         | 103        | 11/12/96   |

Sailers1:

| sid | sname  | rating | age  |
|-----|--------|--------|------|
| 22  | dustin | 7      | 45.0 |
| 31  | lubber | 8      | 55.5 |
| 58  | rusty  | 10     | 35.0 |

#### Sailers 2:

| sid | sname  | rating | age  |
|-----|--------|--------|------|
| 28  | yuppy  | 9      | 35.0 |
| 31  | lubber | 8      | 55.5 |
| 44  | guppy  | 5      | 35.0 |
| 58  | rusty  | 10     | 35.0 |

DM505 Database Design and Programming

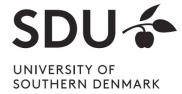

# Selection (σ)

# Selects rows that satisfy *selection condition*. Result is a relation.

**Schema** of result is same as that of the input relation.

| <u>sid</u> | sname  | rating | age  |
|------------|--------|--------|------|
| 28         | yuppy  | 9      | 35.0 |
| 31         | lubber | 8      | 55.5 |
| 44         | guppy  | 5      | 35.0 |
| 58         | rusty  | 10     | 35.0 |

S2

| <u>sid</u> | sname | rating | age  |
|------------|-------|--------|------|
| 28         | yuppy | 9      | 35.0 |
| 58         | rusty | 10     | 35.0 |

$$\sigma_{rating>8}(S2)$$

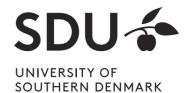

# Projection (π)

**Examples**:  $\pi_{age}(S2)$ ;  $\pi_{sname,rating}(S2)$ 

# Retains only attributes that are in the "projection list".

### Schema of result:

- exactly the fields in the projection list,
- with the same names that they had in the input relation.

# Projection operator has to *eliminate duplicates* (How do they arise? Why remove them?)

 Note: real systems typically don't do duplicate elimination unless the user explicitly asks for it. (Why not?)

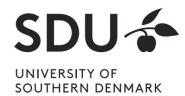

# Projection (π)

### **Projection**

| sid | sname  | rating | age  |
|-----|--------|--------|------|
| 28  | yuppy  | 9      | 35.0 |
| 31  | lubber | 8      | 55.5 |
| 44  | guppy  | 5      | 35.0 |
| 58  | rusty  | 10     | 35.0 |

**S2** 

| sname  | rating |
|--------|--------|
| yuppy  | 9      |
| lubber | 8      |
| guppy  | 5      |
| rusty  | 10     |

 $\pi_{sname,rating}(S2)$ 

| age  |  |
|------|--|
| 35.0 |  |
| 55.5 |  |

$$\pi_{age}$$
(S2)

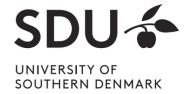

### **Cross Product**

S1 x R1: Each row of S1 paired with each row of R1.

Q: How many rows in the result?

# Result schema has one field per field of S1 and R1, with field names `inherited' if possible.

- May have a naming conflict: Both S1 and R1 have a field with the same name.
- In this case, can use the *renaming operator*:  $\rho(C(1 \rightarrow sid1, 5 \rightarrow sid2), S1 \times R1)$

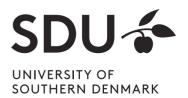

## **Cross Product**

sid sname **S1** 

rusty

rating age dustin 45.0 lubber 8 55.5 35.0 58 10

R1

| <u>sid</u> | <u>bid</u> | <u>day</u> |
|------------|------------|------------|
| 22         | 101        | 10/10/96   |
| 58         | 103        | 11/12/96   |

 $\rho(C(1\rightarrow sid1,5\rightarrow sid2),S1\times R1)=$ 

| sid1 | sname  | rating | age  | sid2 | bid | day      |
|------|--------|--------|------|------|-----|----------|
| 22   | dustin | 7      | 45.0 | 22   | 101 | 10/10/96 |
| 22   | dustin | 7      | 45.0 | 58   | 103 | 11/12/96 |
| 31   | lubber | 8      | 55.5 | 22   | 101 | 10/10/96 |
| 31   | lubber | 8      | 55.5 | 58   | 103 | 11/12/96 |
| 58   | rusty  | 10     | 35.0 | 22   | 101 | 10/10/96 |
| 58   | rusty  | 10     | 35.0 | 58   | 103 | 11/12/96 |

DM505 Database Design and Progr

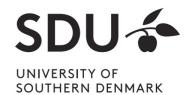

Nov 5, 2020

## **Union and Set Difference**

# All of these operations take two input relations, which must be <u>union-compatible</u>:

- Same number of fields.
- Corresponding' fields have the same type.

For which, if any, is duplicate elimination required?

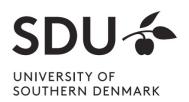

# Union

| <u>sid</u> | sname  | rating | age  |
|------------|--------|--------|------|
| 22         | dustin | 7      | 45.0 |
| 31         | lubber | 8      | 55.5 |
| 58         | rusty  | 10     | 35.0 |

| sid | sname  | rating | age  |
|-----|--------|--------|------|
| 22  | dustin | 7      | 45.0 |
| 31  | lubber | 8      | 55.5 |
| 58  | rusty  | 10     | 35.0 |
| 44  | guppy  | 5      | 35.0 |
| 28  | yuppy  | 9      | 35.0 |

**S1** 

| <u>sid</u> | sname  | rating | age  |
|------------|--------|--------|------|
| 28         | yuppy  | 9      | 35.0 |
| 31         | lubber | 8      | 55.5 |
| 44         | guppy  | 5      | 35.0 |
| 58         | rusty  | 10     | 35.0 |

 $S1 \cup S2$ 

S2

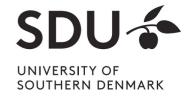

## **Set Difference**

| sid | sname  | rating | age  |
|-----|--------|--------|------|
| 22  | dustin | 7      | 45.0 |
| 31  | lubber | 8      | 55.5 |
| 58  | rusty  | 10     | 35.0 |

| sid | sname  | rating | age  |
|-----|--------|--------|------|
| 22  | dustin | 7      | 45.0 |

S1 - S2

**S1** 

| sid | sname  | rating | age  |
|-----|--------|--------|------|
| 28  | yuppy  | 9      | 35.0 |
| 31  | lubber | 8      | 55.5 |
| 44  | guppy  | 5      | 35.0 |
| 58  | rusty  | 10     | 35.0 |

|    | <u>sid</u> | sname | rating | age  |
|----|------------|-------|--------|------|
|    | 28         | yuppy | 9      | 35.0 |
| 33 | 44         | guppy | 5      | 35.0 |

S2 - S1

S2

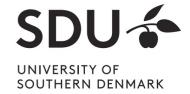

## **Nesting Operators**

- Result of a relational algebra operator is a relation
- It can be used as input to another relational algebra operator

| si | d | sname  | rating | aş | ge  |
|----|---|--------|--------|----|-----|
| 28 | 3 | yuppy  | 9      | 3  | 5.0 |
| 3  | _ | lubber | -8     | 5  | 5.5 |
| 4  | 1 | guppy  | 5      | 3  | 5.0 |
| 5  | 8 | rusty  | 10     | 3  | 5.0 |
|    |   |        |        |    |     |

| sname | rating |
|-------|--------|
| yuppy | 9      |
| rusty | 10     |

$$\pi_{sname,rating}(\sigma_{rating>8}(S2))$$

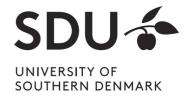

# **Nesting Operators**

• As expression tree:

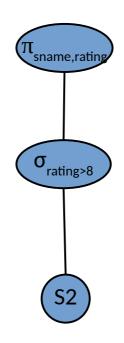

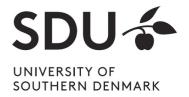

# **Compound Operator: Intersection**

- In addition to the 5 basic operators, there are several additional "Compound Operators"
  - Do not add computational power to the language
  - Useful shorthands
  - Can be expressed with basic operations
- Example: Intersection
  - Takes two input relations that are union-compatible

$$R \cap S = R - (R - S)$$

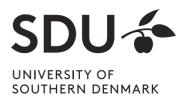

# **Compound Operator: Intersection**

| sid | sname  | rating | age  |  |  |  |
|-----|--------|--------|------|--|--|--|
| 22  | dustin | 7      | 45.0 |  |  |  |
| 31  | lubber | 8      | 55.5 |  |  |  |
| 58  | rusty  | 10     | 35.0 |  |  |  |
|     | S1     |        |      |  |  |  |

| sid | sname  | rating | age  |
|-----|--------|--------|------|
| 31  | lubber | 8      | 55.5 |
| 58  | rusty  | 10     | 35.0 |

| <u>sid</u> | sname  | rating | age  |
|------------|--------|--------|------|
| 28         | yuppy  | 9      | 35.0 |
| 31         | lubber | 8      | 55.5 |
| 44         | guppy  | 5      | 35.0 |
| 58         | rusty  | 10     | 35.0 |

S2

S1 ∩ S2

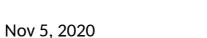

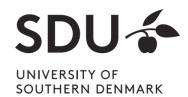

# **SQL - A language for Relational DBs**

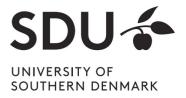

# **SQL - A language for Relational DBs**

- Say: "ess-cue-ell" or "sequel"
  - But spelled "SQL"
- Data Definition Language (DDL) part
  - create, modify, delete relations
  - specify constraints
  - administer users, security, etc.
- Data Manipulation Language (DML) part
  - Specify queries to find tuples that satisfy criteria
  - add, modify, remove tuples
- The DBMS is responsible for efficient execution. "Declarative programming" – specify what, not how. Note the similarity to SATsolving.

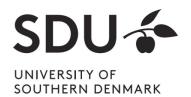

# **SQL - A language for Relational DBs**

- SQL commands have to be terminated with ';'
- SQL is standardized
  - some DBMS include their own extra SQL commands

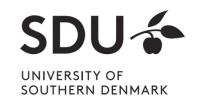

# **Creating Databases in SQL**

Create a new, empty database 'University':
 CREATE DATABASE University;

 Does not contain any relations upon creation

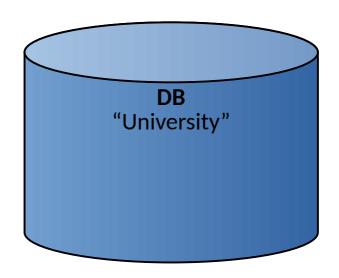

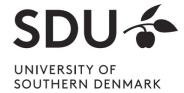

# **Creating Relations in SQL**

• Create a new, empty relation 'Students':

CREATE TABLE Students (sid CHAR(20) PRIMARY KEY, name CHAR(20), login CHAR(10), age INTEGER, gpa FLOAT);

- Does not contain any tuples upon creation
- Note: the type (domain) of each field is specified, and enforced by the DBMS whenever tuples are added or modified.

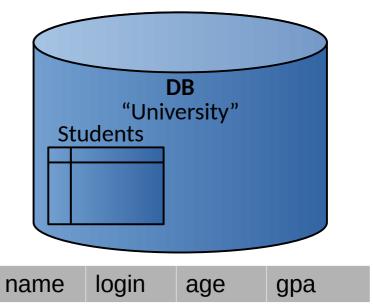

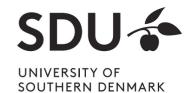

Nov 5, 2020

sid

# **Creating Relations in SQL**

Similarly:

CREATE TABLE Courses (cid CHAR(20) PRIMARY KEY, cname CHAR(20), credits INTEGER);

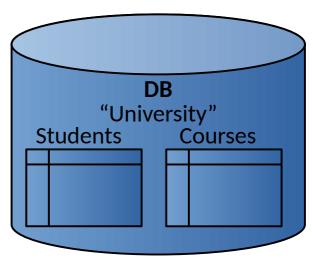

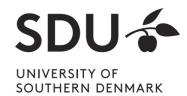

# **Adding and Deleting Tuples**

Insert a single tuple:

INSERT INTO Students (sid, name, login, age, gpa) VALUES ('53688', 'Smith', 'smith@ee', 18, 3.2);

| sid   | name  | login    | age | gpa |
|-------|-------|----------|-----|-----|
| 53688 | Smith | smith@ee | 18  | 3.2 |

 Delete all tuples satisfying some condition (e.g., name = Smith):

DELETE FROM Students S WHERE S.name = 'Smith';

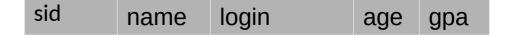

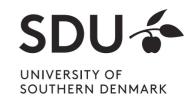

# **Selecting Tuples in SQL**

 Find tuples for all 18 year old students with gpa's above 2.0:

SELECT \* FROM Students S WHERE S.age=18 AND S.gpa > 2.0;

| sid   | name  | login    | age | gpa |
|-------|-------|----------|-----|-----|
| 53688 | Smith | smith@ee | 18  | 3.2 |

To get just names and logins:

SELECT S.name, S.login FROM Students S WHERE S.age=18 AND S.gpa > 2.0;

| name  | login    |  |
|-------|----------|--|
| Smith | smith@ee |  |

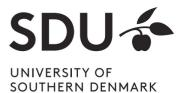

# Relational Algebra Operators in SQL

- Relational algebra operators can be expressed with SQL
- Selection operator (σ):

```
SELECT * FROM Students S
WHERE S.age=18 AND S.gpa > 2.0;
```

Projection operator (π):

```
SELECT S.age, S.gpa FROM Students S;
```

• Union:

```
SELECT * FROM Students S
WHERE S.age=18 AND S.gpa > 2.0
UNION
SELECT * FROM Students S
WHERE S.age=20 AND S.gpa > 2.3;
```

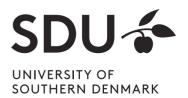

# Relational Algebra Operators in SQL

Set Difference:

```
SELECT * FROM Students S
WHERE S.gpa > 2.0
EXCEPT
SELECT * FROM Students S
WHERE S.age=19;
```

Cross Product:

SELECT \* FROM Students S, Enrolled E;

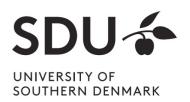

# **Primary Keys in SQL**

Single attribute primary key:

CREATE TABLE Students (sid CHAR(20) PRIMARY KEY, name CHAR(20), login CHAR(10), age INTEGER, gpa FLOAT)

Multi-attribute primary key:

CREATE TABLE Enrolled (sid CHAR(20) cid CHAR(20), grade CHAR(2), PRIMARY KEY (sid,cid))

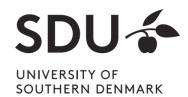

# Foreign Keys in SQL

- Only students listed in the Students relation should be allowed to enroll for courses
  - → sid is a foreign key referring to Students
- Students can only enroll for registered courses
  - → cid is a foreign key referring to Courses

CREATE TABLE Enrolled (sid CHAR(20),cid CHAR(20),grade CHAR(2), PRIMARY KEY (sid,cid), FOREIGN KEY (sid) REFERENCES Students, FOREIGN KEY (cid) REFERENCES Courses);

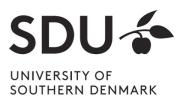

# Thank you for your attention!

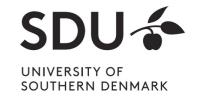